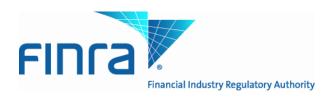

# Web API Specifications for the TRACE Corporate and Agency Debt File Downloads

Version 4.0

March 21, 2012

# **Revision History**

| Version/Date                              | Changes Made                                                                                                    |
|-------------------------------------------|----------------------------------------------------------------------------------------------------|
| Version 1.0/November 17, 2011             | Original version of specification                                                                                                    |
| Version 2.0/December 2, 2011              | <ul> <li>File availability - Clarification on historical<br/>file availability stated as one rolling year</li> <li>Date examples in query string changed to<br/>reflect actual historical file availability</li> </ul>                                                                                                    |
| Version 3.0/January 23, 2012              | <ul> <li>DEBT_TYPE_CD changed to eight byte maximum length</li> <li>DSMTN_FL changed to one byte maximum length</li> <li>Participant Daily List - list_dt format changed to MMDDYYYY format</li> <li>Participant Daily List - effective_dt format changed to MMDDYYYY format</li> <li>Participant Daily List - cd_description values changed to:</li> <li>Participant Addition</li> <li>Participant Deletion</li> <li>Participant Change</li> <li>Corporate Bonds/ELN and Agency Debt Closing Report Files</li> <li>Include Church Bonds (CHRC) as sub product type</li> </ul> |
| Version 4.0 (In production July 30, 2012) | Include a Daily List Timestamp in all Daily<br>List events                                                                                                    |

# Introduction

The Trade Reporting and Quotation Service (TRAQS<sup>TM</sup>) is a system developed by FINRA. TRAQS consolidates the various fixed income and equity reporting facilities FINRA currently maintains (e.g., TRACE, ADF, OTC Equity Reporting, etc) into a single platform. The TRAQS web interface offers member firms enhanced reporting and data retrieval functionality. <u>Note</u>: TRAQS <u>does not replace</u> TRACE as the primary FINRA fixed income trade reporting facility. TRACE will continue to exist and support firms for their fixed income reporting capabilities. TRAQS is merely the core system which consolidates FINRA transaction activity.

The TRAQS Download site for Corporate and Agency Debt supports client needs via a Web Application Programming Interface (API) to download security master files, daily lists, and market aggregate information.

This document pertains specifically to <u>Corporate and Agency Debt reference data</u>. This document outlines the parameters and values for each available Corporate and Agency Debt file. The data in each of these files is current as of the time of download.

# Access to the file domain

Corporate and Agency Debt file downloads use the NASDAQ Web Security Framework (NWSF) for authentication (proper client authorization for access to particular files must be in place). In order to access the site and download files, a user needs to present a valid NWSF account/password and client certificate with access to the application.

The data contained in these files are maintained by FINRA Operations. For questions concerning the data, or to subscribe to receive these files, please contact FINRA Operations at (866) 776-0800 or <u>FINRAOperations@finra.org</u>. For technical questions or issues accessing the files, please contact FINRA Product Management at (866) 899-2107 or <u>FINRAProductManagement@finra.org</u>.

# Protocol

FINRA's TRAQS download site provides access to files using standard HTTP Secure (https) protocol. It is a combination of the Hypertext Transfer protocol and the SSL/TLS protocol to provide encrypted communications and secure identification. The URL <u>https://download.finratraqs.org</u> is the domain where the files reside. In order to access file reference data users should refer to the query strings detailed in this specification. Examples of actual download query strings are available in later sections of this specification.

#### File availability – all times are approximate

\*Indicates user must include a date in the query; historical information can be accessed on a rolling date basis up to one year from the date the files were published via the API. No historical information will be available for files created via the previous ftp method of distribution.

| File                           | When Available                                                               |
|--------------------------------|------------------------------------------------------------------------------|
| Corporate and Agency<br>Master | Real time starting at 7:00 a.m. ET and throughout the day until 8:00 p.m. ET |
| Daily List                     | Real time starting at 8:00 a.m. ET and throughout the day until 8:00 p.m. ET |
| Daily List Delta               | Real time starting at 8:00 a.m. ET and throughout the day until 8:00 p.m. ET |
| Participant                    | Real time starting at 8:00 a.m. ET and throughout the day until 8:00 p.m. ET |
| Daily List Participant         | Real time starting at 8:00 a.m. ET and throughout the day until 8:00 pm. ET  |
| Market Breadth*                | End of day report at 5:30 p.m. ET                                            |
| Most Actives*                  | End of day report at 5:30 p.m. ET                                            |
| Indices*                       | End of day report at 5:30 p.m. ET                                            |
| Index Components*              | End of day report at 5:30 p.m. ET                                            |
| Leading and Lagging*           | End of day report at 5:30 p.m. ET                                            |
| Top 10 Most Active Indices*    | End of day report at 5:30 p.m. ET                                            |
| Closing Report*                | End of day report at 5:30 p.m. ET                                            |

<u>NOTE:</u> Users may attempt to access the files on non-business days; however, due to server maintenance which occurs on weekends and other non-business days it is possible the user will not have immediate success in access the data during these days.

# **URL Parameters**

| Parameter | Parameter Options                                                                                                    |  |  |
|-----------|----------------------------------------------------------------------------------------------------|--|--|
| action    | <b>DOWNLOAD</b> - provide the complete file.                                                                                                    |  |  |
|           | <b>DELTA</b> – provide the changes since the last time the user downloaded the file.                                                                                                    |  |  |
|           | Delta files are supported for Security Daily List and Participant Daily List but<br>not for the Security Master, Participant List or the end of day Market<br>Aggregate files.                                                                                                    |  |  |
| Facility  | TRACE                                                                                                    |  |  |
| File      | <b>CAMASTER</b> – Security Master File for Corporate and Agency Debt                                                                                                    |  |  |
|           | <ul> <li>DAILYLISTCA – Security Daily List for Corporate and Agency Debt</li> <li>PARTICIPANT – Participant List (current participants with active authorizations for the specified facility)</li> <li>PDAILYLIST – Participant Daily List (additions/deletions/changes to the Participant List of the specified facility)</li> </ul> |  |  |
|           | CORPBONDSBR – Corporate Bond Market Breadth                                                                                                    |  |  |
|           | AGCYBONDSBR - Agency Bond Market Breadth                                                                                                    |  |  |
|           | MAINVGR – Most Active Investment Grade (Media)                                                                                                    |  |  |
|           | MAHIYLD – Most Active High Yield (Media)                                                                                                    |  |  |
|           | MACVT – Most Active Convertible (Media)                                                                                                    |  |  |
|           | MAINVGRPRT – Most Active Convertible (Media)<br>MAINVGRPRT – Most Active Investment Grade (Print Media)                                                                                                    |  |  |
|           | MAHIYLDPRT – Most Active High Yield (Print Media)                                                                                                    |  |  |
|           | MACVTPRT – Most Active Fight Field (Frint Media)<br>MACVTPRT – Most Active Convertible (Print Media)                                                                                                    |  |  |
|           |                                                                                                    |  |  |
|           | STATSINVGR – Indices Investment Grade                                                                                                    |  |  |
|           | STATSHIYLD – Indices High Yield                                                                                                    |  |  |
|           | <b>COMPINVGR – Index Components Investment Grade</b>                                                                                                    |  |  |
|           | COMPHIYLD – Index Components High Yield                                                                                                    |  |  |
|           | MOVINVGR – Leading and Lagging Movers Investment Grade                                                                                                    |  |  |
|           | <b>MOVHIYLD - Leading and Lagging Movers High Yield</b>                                                                                                    |  |  |
|           | MOSTINVGR – 10 Most Active Index Bonds Investment Grade                                                                                                    |  |  |
|           | MOSTHIYLD – 10 Most Active Index Bonds High Yield                                                                                                    |  |  |
|           | CLOSCORPELN – Closing Report for Corporate Bonds and ELN's                                                                                                    |  |  |
|           | CLOSAGCY – Closing Report for Agency Bonds                                                                                                    |  |  |
| day       | A date, for example: 6/1/2011. Date is used for Daily List requests and <u>all of</u><br><u>the end of day files</u> such as the Market Aggregates and Closing Reports. If no<br>date is specified on a <u>daily list</u> request then the current day is assumed.                                                                    |  |  |

| File               | Query Parameters                                               |
|--------------------|----------------------------------------------------------------|
| Corporate and      | action= DOWNLOAD & file=CAMASTER& facility=TRACE               |
| Agency Master      |                                                                |
| CORP Security      | action=DOWNLOAD&file=DAILYLISTCA&facility=TRACE                |
| Daily List         |                                                                |
| CORP Security      | action=DELTA&file=DAILYLISTCA&facility=TRACE                   |
| Daily List delta   |                                                                |
| (See note 1)       |                                                                |
| CORP Security      | action=DOWNLOAD&file=DAILYLISTCA&facility=TRACE&day=5/16/2012  |
| Daily List for a   |                                                                |
| specific day       |                                                                |
| TRACE Participant  | action=DOWNLOAD&file=PARTICIPANT&facility=TRACE                |
| List               |                                                                |
| TRACE Participant  | action=DOWNLOAD&file=PDAILYLIST&facility=TRACE                 |
| Daily List         |                                                                |
| TRACE Participant  | action=DELTA&file=PDAILYLIST&facility=TRACE                    |
| Daily List delta   |                                                                |
| (see note 1)       |                                                                |
| Market Breadth     | action=DOWNLOAD&file=CORPBONDSBR&facility=TRACE&day=02/10/2012 |
| Corporate          |                                                                |
| Market Breadth     | action=DOWNLOAD&file=AGCYBONDSBR&facility=TRACE&day=02/10/2012 |
| Agency             |                                                                |
| Most Active Media  | action=DOWNLOAD&file=MAINVGR&facility=TRACE&day=02/10/2012     |
| Investment Grade   |                                                                |
| Most Active Media  | action=DOWNLOAD&file=MAHIYLD&facility=TRACE&day=02/10/2012     |
| High Yield         |                                                                |
| Most Active Media  | action=DOWNLOAD&file=MACVT&facility=TRACE&day=02/10/2012       |
| Convertibles       |                                                                |
| Most Active Print  | action=DOWNLOAD&file=MAINVGRPRT&facility=TRACE&day=02/10/2012  |
| Media Investment   |                                                                |
| Grade              |                                                                |
| Most Active Print  | action=DOWNLOAD&file=MAHIYLDPRT&facility=TRACE&day=02/10/2012  |
| Media High Yield   |                                                                |
| Most Active Print  | action=DOWNLOAD&file=MACVTPRT&facility=TRACE&day=02/10/2012    |
| Media Convertibles |                                                                |
| Indices Investment | action=DOWNLOAD&file=STATSINVGR&facility=TRACE&day=02/10/2012  |
| Grade              |                                                                |
| Indices High Yield | action=DOWNLOAD&file=STATSHIYLD&facility=TRACE&day=02/10/2012  |
| Index Components   | action=DOWNLOAD&file=COMPINVGR&facility=TRACE&day=02/10/2012   |
| Investment Grade   |                                                                |
| Index Components   | action=DOWNLOAD&file=COMPHIYLD&facility=TRACE&day=02/10/2012   |
| High Yield         |                                                                |

| Leading and         | action=DOWNLOAD&file=MOVINVGR&facility=TRACE&day=02/10/2012  |
|---------------------|--------------------------------------------------------------|
| Lagging Movers -    |                                                              |
| Investment Grade    |                                                              |
| Leading and         | action=DOWNLOAD&file=MOVHIYLD&facility=TRACE&day=02/10/2012  |
| Lagging Movers -    |                                                              |
| High Yield          |                                                              |
| 10 Most Active      | action=DOWNLOAD&file=MOSTINVGR&facility=TRACE&day=02/10/2012 |
| Index Bonds         |                                                              |
| Investment Grade    |                                                              |
| 10 Most Active      | action=DOWNLOAD&file=MOSTHIYLD&facility=TRACE&day=02/10/2012 |
| Index Bonds High    |                                                              |
| Yield               |                                                              |
| Closing Report      | action=DOWNLOAD&file=CLOSCORPELN&facility=TRACE&day=02/10/20 |
| Corporate Bonds and | 12                                                           |
| ELN's               |                                                              |
| Closing Report      | action=DOWNLOAD&file=CLOSAGCY&facility=TRACE&day=02/10/2012  |
| Agencies            |                                                              |

<u>NOTE:</u> All requests are categorized and recorded. When a DELTA request is made, the time of the previous request is used to determine the items that appear in the DELTA results. The time used for the previous request is the time of request minus five minutes. This ensures that no updates are missed but it can mean items from a previous request may appear in the next DELTA request. Systems should be coded with this in mind.

# File Definitions - All files are pipe delimited Corporate and Agency Debt Security Master Files

| Field Name<br>(Header) | Description                            | Comments                                                                                                    | Maximum Length        |
|------------------------|----------------------------------------|----------------------------------------------------------------------------------------------------|-----------------------|
| SYM_CD                 | FINRA assigned Symbol                  |                                                                                                    | 14                    |
| CUSIP_ID               | CUSIP                                  | This field will be blank for<br>firms that do not have a<br>CUSIP license in place.                           | 9                     |
| BSYM_ID                | Bloomberg Symbol                       | -                                                                                                    | 12                    |
| SUB_PRDCT_TYPE         | Sub-Product Type Code                  | Valid values are:<br>CORP<br>AGCY<br>ELN<br>CHRC                                                              | 5                     |
| DEBT_TYPE_CD           | Debt Type Code                         | Please see Appendix 1 for a<br>list of Debt Type Code /<br>Descriptions                                       | 8                     |
| ISSUER_NM              | Issuer Name                            |                                                                                                    | 80                    |
| SCRTY DS               | Security Description                   |                                                                                                    | 80                    |
| CPN RT                 | Coupon Rate                            | Decimal format                                                                                                | 27 (19 after decimal) |
| CPN_TYPE_CD            | Coupon Type Code                       | Please see Appendix 2 for a<br>list of Coupon Type Code /<br>Descriptions                                     | 10                    |
| TRD_RPT_EFCTV_DT       | Trade Report Effective<br>Date         | YYYYMMDD format.                                                                                              |                       |
| MTRTY_DT               | Maturity Date                          | YYYYMMDD format.                                                                                              |                       |
| GRADE                  | Grade                                  | H – High Yield; I – Investment<br>Grade                                                                       | 1                     |
| RESERVED2              | Filler                                 | Blank field - reserved for future use.                                                                        |                       |
| IND_144A               | 144A Indicator                         | Y = Indicates a 144A security<br>N = Not a 144A security                                                      | 1                     |
| DISSEM                 | Trade Report<br>Disseminator Indicator | Y = Indicates trade reports will<br>be disseminated<br>N= Indicates trade reports will<br>not be disseminated | 1                     |

# Corporate and Agency Debt Daily List (for Securities)

| Field Name (Header) | Description                    | Comments                                                                                                    | Maximum<br>Length     |
|---------------------|--------------------------------|----------------------------------------------------------------------------------------------------|-----------------------|
| DAILY_LIST_DT       | Daily List Date                | YYYYMMDD format.                                                                                                    |                       |
| DAILY_LIST_TIME     | Daily List Time                | HH:MM:SS                                                                                                    |                       |
| DAILY_LIST_EVENT_CD | Daily List Event Type          | Valid values are:<br>SA Security Add<br>SD Security<br>Delete<br>SC Security<br>Change                                                                             | 2                     |
| DAILY_LIST_RSN_CD   | Daily List Reason              | Reason for the addition,<br>deletion or change. This<br>field may be blank.<br>Please see Appendix 3<br>for a list of Daily List<br>Reason Codes /<br>Descriptions | 5                     |
| CMMNT_TX            | Event Comment                  | Free form text field<br>entered by FINRA<br>Operations. May be<br>blank.                                                                                           | 30                    |
| EFCTV_DT            | Effective Date                 | Reflects effective date<br>for the event affected in<br>the record.                                                                                                |                       |
| PROD_TYPE           | Product Type                   | Constant "CA".                                                                                                    |                       |
| SYM_CD              | FINRA Symbol                   |                                                                                                    | 14                    |
| CUSIP               |                                | This field will be blank<br>for firms that do not<br>have a CUSIP license in<br>place.                                                                             | 9                     |
| BSYM_ID             | Bloomberg Symbol               |                                                                                                    | 12                    |
| SCRTY_DS            | Security Description           |                                                                                                    | 250                   |
| ISSUER_NM           | Issuer Name                    |                                                                                                    | 255                   |
| CPN_RT              | Coupon Rate                    | Decimal format                                                                                                    | 27 (19 after decimal) |
| MTRTY_DT            | Maturity Date                  | YYYYMMDD format.                                                                                                    |                       |
| DSMTN_FL            | Dissemination Flag             |                                                                                                    | 1                     |
| SUBPROD_TYPE        | Sub-Product Type               | Valid values are:<br>CORP<br>AGCY<br>ELN<br>CHRC                                                                                                    | 5                     |
| TRD_RPT_EFCTV_DT    | Trade Report Effective<br>Date | YYYYMMDD format.<br>Will be blank on Delete<br>Event Types.                                                                                                    |                       |

| Field Name (Header)  | Description                        | Comments                                                                                | Maximum<br>Length        |
|----------------------|------------------------------------|-----------------------------------------------------------------------------------------|--------------------------|
| NEW_SYM_CD           | New Symbol                         | Applicable to Change<br>Event Types only. Will<br>be blank on Add and<br>Delete Events. | 14                       |
| NEW_CUSIP            | New CUSIP                          | Applicable to Change<br>Event Types only. Will<br>be blank on Add and<br>Delete Events. | 9                        |
| NEW_BSYM_ID          | New Bloomberg Symbol               | Applicable to Change<br>Event Types only. Will<br>be blank on Add and<br>Delete Events. | 12                       |
| NEW_SCRTY_DS         | New Security Description           | Applicable to Change<br>Event Types only. Will<br>be blank on Add and<br>Delete Events. | 250                      |
| NEW_ISSUER_NM        | New Issuer                         | Applicable to Change<br>Event Types only. Will<br>be blank on Add and<br>Delete Events. | 255                      |
| NEW_CPN_RT           | New Coupon Rate                    | Applicable to Change<br>Event Types only. Will<br>be blank on Add and<br>Delete Events. | 27 (19 after<br>decimal) |
| NEW_MTRTY_DT         | New Maturity Date                  | Applicable to Change<br>Event Types only. Will<br>be blank on Add and<br>Delete Events. |                          |
| NEW_DSMTN_FL         | New Dissemination Flag             | Applicable to Change<br>Event Types only. Will<br>be blank on Add and<br>Delete Events. | 1                        |
| NEW_SUBPROD_TYPE     | New Sub Product Type               | Applicable to Change<br>Event Types only. Will<br>be blank on Add and<br>Delete Events. | 5                        |
| NEW_TRD_RPT_EFCTV_DT | New Trade Report<br>Effective Date | Applicable to Change<br>Event Types only. Will<br>be blank on Add and<br>Delete Events. |                          |

# **TRACE Participant List**

| Field Name<br>(Header) | Description                   | Comments                                     | Maximum Length |
|------------------------|-------------------------------|----------------------------------------------|----------------|
| mpid                   | Market Participant Identifier | FINRA identifier assigned to the participant | 6              |
| dba_nm                 | Firm Name                     |                                              | 64             |

## **TRACE Participant Daily List**

| Field Name<br>(Header) | Description                          | Comments                      | Maximum Length |
|------------------------|--------------------------------------|-------------------------------|----------------|
| list_dt                | Daily List Date                      | MMDDYYYY format               |                |
| effective_dt           | Effective Date                       | MMDDYYYY format               |                |
| cd_description         | Event Type                           | Valid values are:             |                |
|                        |                                      | Participant Addition          |                |
|                        |                                      | Participant Deletion          |                |
|                        |                                      | Participant Change            |                |
| old_mpid               | Market Participant Identifier        |                               | 6              |
| old_dba                | Firm Name                            |                               | 64             |
| new_mpid               | New Market Participant<br>Identifier |                               | 6              |
| new_dba                | New Firm Name                        |                               | 64             |
| rf_cd                  | Reporting Facility                   | Value will always be<br>TRACE |                |

#### **Market Breadth Files**

| Field Name<br>(Header) | Description                                                                                                    | Comments                                        | Maximum Length |
|------------------------|----------------------------------------------------------------------------------------------------|-------------------------------------------------|----------------|
| Value                  | Type of Bond                                                                                                    | - All; Inv Grade;<br>High Yield;<br>Convertible |                |
| Securities Traded      | Total number of<br>securities that traded for<br>the day                                                                                                    |                                                 | 10             |
| Advances               | The total number of<br>issues where the closing<br>price for that day is<br>higher than the prior<br>closing price                                                            |                                                 | 10             |
| Declines               | The total number of<br>issues where the closing<br>price for that day is<br>lower than the prior<br>closing price                                                             |                                                 | 10             |
| Unchanged              | The total number of<br>issues where the closing<br>price for that day<br>remains the same as the<br>prior closing price                                                       |                                                 | 10             |
| 52 week high           | The total number of<br>issues where the closing<br>price for that day is<br>higher than a prior<br>closing price within the<br>past 52 business weeks<br>(on a rolling basis) |                                                 | 10             |
| 52 week low            | The total number of<br>issues where the closing<br>price for that day is<br>lower than a prior<br>closing price within the<br>past 52 business weeks<br>(on a rolling basis)  |                                                 | 10             |
| Dollar Volume          | Represents the current<br>day's total traded par<br>value (in millions)                                                                                                    |                                                 | 10             |

| Field Name<br>(Header) | Description                                                                                                    | Comments | Maximum Length |
|------------------------|----------------------------------------------------------------------------------------------------|----------|----------------|
| Symbol                 | Current TRACE bond<br>symbol                                                                                                    |          | 14             |
| CUSIP_ID               | CUSIP of the bond                                                                                                    |          | 9              |
| High Price             | Highest traded price for<br>the current day in the<br>issue                                                                       |          | 12             |
| Low Price              | Lowest traded price for<br>the current day in the<br>issue                                                                        |          | 12             |
| Last Price             | The current day's closing price in the issue                                                                                      |          | 12             |
| Change                 | The difference in the<br>current day's closing<br>price versus the prior<br>closing price. N/A<br>indicates no change in<br>price |          | 20             |
| Yield                  | The weighted average<br>yield of the bond. "C"<br>indicates yield is<br>unavailable because of<br>the issue's call criteria       |          | 14             |

## Most Active Files – Media Data Version – Top 10

| Field Name (Header) | Description                                                                                                    | Comments | Maximum Length |
|---------------------|----------------------------------------------------------------------------------------------------|----------|----------------|
| Issuer Name         | Issuer of the bond                                                                                                    |          | 80             |
| Symbol              | Current TRACE bond 14                                                                                                    |          | 14             |
| Coupon Rate         | Current coupon rate<br>of the bond                                                                                                  |          | 27             |
| Maturity Date       | Maturity date (month<br>and year) of the bond                                                                                       |          | YYYYMMDD       |
| Moody's/S&P/FITCH   | A bond's rating                                                                                                    |          |                |
| High Price          | Highest traded price<br>for the current day in<br>the issue                                                                         |          | 12             |
| Low Price           | Lowest traded price<br>for the current day in<br>the issue                                                                          |          | 12             |
| Last Price          | The current day's     12       closing price in the     issue                                                                       |          | 12             |
| Change              | The difference in the<br>current day's closing<br>price versus the prior<br>closing price. N/A<br>indicates no change in<br>price20 |          | 20             |
| Yield               | The weighted average<br>yield of the bond.<br>"C" indicates yield is<br>unavailable because<br>of the issue's call<br>criteria      |          | 14             |

## Most Active Files – Media Print Version – Top 50

## **Overall Index Values Indices Files**

| Field Name<br>(Header) | Description                | Comments                                                                        | Maximum Length |
|------------------------|----------------------------|---------------------------------------------------------------------------------|----------------|
| Stat                   | Index Statistic            | TR = Total Return $PR = Price$ $YL = Yield$ $OA - OAS$ $AS = AAS$ $VO = Volume$ | 50             |
| Value                  | Current Statistical Figure |                                                                                 | 10             |
| Change                 | Delta from previous day    |                                                                                 | 10             |

## **Index Components Files**

| Field Name<br>(Header)    | Description                                                     | Comments                                                                           | Maximum Length |
|---------------------------|-----------------------------------------------------------------|------------------------------------------------------------------------------------|----------------|
| Symbol                    | FINRA assigned Symbol                                           |                                                                                    | 14             |
| CUSIP                     | CUSIP                                                           | This field will be blank for<br>firms that do not have a<br>CUSIP license in place | 9              |
| VWAP Price of Bond        | Volume Weighted<br>Average Price of the<br>bond                 |                                                                                    | 10             |
| Delta Price of Bond       | Represents the change<br>in bond price from the<br>previous day |                                                                                    | 10             |
| Bond Yield                |                                                                 |                                                                                    | 14             |
| Delta Yield               |                                                                 |                                                                                    | 14             |
| Bond % Weight in<br>Index |                                                                 |                                                                                    | 10             |

# Leading and Lagging Movers Report Files

| Field Name<br>(Header) | Description                                                     | Comments                                                                           | Maximum Length |
|------------------------|-----------------------------------------------------------------|------------------------------------------------------------------------------------|----------------|
| Symbol                 | FINRA assigned Symbol                                           |                                                                                    | 14             |
| CUSIP                  | CUSIP                                                           | This field will be blank for<br>firms that do not have a<br>CUSIP license in place | 9              |
| VWAP price of Bond     | Volume Weighted<br>Average Price of the<br>bond                 |                                                                                    | 10             |
| Delta Price of Bond    | Represents the change in<br>bond price from the<br>previous day |                                                                                    | 10             |

## **Top 10 Most Active Index Bonds Report Files**

| Field Name | Description           | Comments                     | Maximum Length |
|------------|-----------------------|------------------------------|----------------|
| (Header)   |                       |                              |                |
| Index Type |                       |                              | 30             |
| Symbol     | FINRA assigned Symbol |                              | 14             |
| Cusip      | CUSIP                 | This field will be blank for | 9              |
| _          |                       | firms that do not have a     |                |
|            |                       | CUSIP license in place       |                |
| Rank       |                       |                              | 2              |

# Corporate Bonds/ELN and Agency Debt Closing Report Files

| Field Name    | Description           | Comments                       | Maximum Length |
|---------------|-----------------------|--------------------------------|----------------|
| (Header)      | FINRA assigned Symbol |                                | 14             |
| SYM_CD        | ,                     |                                |                |
| CUSIP_ID      | CUSIP                 | This field will be blank for   | 9              |
|               |                       | firms that do not have a       |                |
|               |                       | CUSIP license in place         |                |
| WI            | When Issued           | Yes or No                      |                |
| BSYM_ID       | Bloomberg Symbol      |                                | 12             |
| SUB_PRODUCT   |                       | CORP                           | 5              |
|               |                       | ELN                            |                |
|               |                       | AGCY                           |                |
|               |                       | CHRC                           |                |
| HIGH_PRICE    | Today's High Price    |                                | 10             |
| HIGH_YLD      | Today's High Yield    | Includes a field for the sign. | 14             |
| _             |                       | The sign field can be blank or |                |
| LOW_PRICE     | Today's Low Price     |                                | 10             |
| LOW_YLD       | Today's Low Yield     | Includes a field for the sign; | 14             |
|               |                       | the sign field can be blank or |                |
| CLOSING_PRICE | Today's Close Price   |                                | 10             |
| CLOSING_YLD   | Today's Close Yield   | Includes a field for the sign; | 14             |
| _             |                       | the sign field can be blank or |                |
|               |                       | ··_··                          |                |
| TRADE_DATE    | Trade Date for the    | Closing price date in          |                |
| _             | record's prices       | mm/dd/yyyy format              |                |

#### **Example Requests**

#### Example 1 - Get the current TRACE Participant List

This request retrieves the current list of TRACE authorized Participants:

https://download.finratraqs.org/DownloadHandler.ashx?action=DOWNLOAD&file=PARTICIPANT&fa cility=TRACE

#### Ex ample 2 - Get the TRACE Participant Daily List for 5/16/2011

This request retrieves the list of changes to TRACE authorized Participants published on 5/16/2012 (*note 5/16/2011 is used as an example. Any specific date may be used*):

https://download.finratraqs.org/DownloadHandler.ashx?action=DOWNLOAD&file=PDAILYLIST&facil ity=TRACE&day=5/16/2011

#### **Example 3 - Get today's TRACE Participant Daily List (no day provided)**

This request retrieves the current day's cumulative list of changes to TRACE authorized Participants:

https://download.finratraqs.org/DownloadHandler.ashx?action=DOWNLOAD&file=PDAILYLIST&facil ity=TRACE

# *Example 4 - Get changes to the TRACE Participant Daily List since the last download (no day provided)*

This request retrieves the latest list of changes to TRACE authorized Participants since the last user download of the Participant List:

https://download.finratraqs.org/DownloadHandler.ashx?action=DELTA&file=PDAILYLIST&facility=T RACE

#### **Example 5 - Get the current Corporate Bond Security Master file**

This request retrieves the current list of all Corporate and Agency securities eligible for trade reporting:

https://download.finratraqs.org/DownloadHandler.ashx?action=DOWNLOAD&file=CAMASTER&facili ty=TRACE

#### Example 6 - Get today's CA Daily List (no day provided)

This request retrieves the current day's cumulative list of changes to all the Corporate and Agency Security Master data.

https://download.finratraqs.org/DownloadHandler.ashx?action=DOWNLOAD&file=DAILYLISTCA&fa cility=TRACE

#### Example 7 - Get the Market Breadth file

This request retrieves the current list of advanced/declined and unchanged issues for Corporate Bonds. https://download.finratraqs.org/DownloadHandler.ashx?<u>action=DOWNLOAD&file=CORPBONDSBR&facility=TRACE&day=02/10/2012</u>

#### Example 8 - Get the Most Actives file – Media Version file

This request retrieves the current list of most active investment grade securities sent to the media. <u>https://download.finratraqs.org/DownloadHandler.ashx?action=DOWNLOAD&file=MAINVGR&facility</u> <u>=TRACE&day=02/10/2012</u>

#### Example 9 - Get the Most Actives file – Print Media Version file

This request retrieves the current list of most active investment grade securities sent to the print media. <u>https://download.finratraqs.org/DownloadHandler.ashx?action=DOWNLOAD&file=MAINVGRPRT&fa</u> <u>cility=TRACE&day=02/10/2012</u>

#### Example 10 - Get the High Yield Indices statistics file

This request retrieves the overall high yield index values. <u>https://download.finratraqs.org/DownloadHandler.ashx?action=DOWNLOAD&file=STATSHIYLD&fac</u> <u>ility=TRACE&day=02/10/2012</u>

#### Example 11 - Get the High Yield Index Components file

This request retrieves the components of the high yield index. <u>https://download.finratraqs.org/DownloadHandler.ashx?action=DOWNLOAD&file=COMPHIYLD&facility=TRACE&day=02/10/2012</u>

#### Example 12 - Get the Investment Grade Leading and Lagging Movers file

This request retrieves the investment grade leading and lagging index movers. <u>https://download.finratraqs.org/DownloadHandler.ashx?action=DOWNLOAD&file=MOVINVGR&facility=TRACE&da</u> <u>y=02/10/2012</u>

#### Example 13 - Get the 10 Most Active High Yield Indices file

This request retrieves the 10 most active high yield index bonds. <u>https://download.finratraqs.org/DownloadHandler.ashx?action=DOWNLOAD&file=MOSTHIYLD&facility=TRACE&d</u> <u>ay=02/10/2012</u>

**Example 14 - Get the Agency Closing Report file** 

This request retrieves the closing report for agency debt. <u>https://download.finratraqs.org/DownloadHandler.ashx?action=DOWNLOAD&file=CLOSAGCY&facili</u> <u>ty=TRACE&day=02/10/2012</u>

#### **Data Sample Results**

Corporate and Agency Debt Security Master File illustrating the header and footer.

| SYM_CD CUSIP_ID BSYM_ID SUB_PRDCT_TYPE DEBT_TYPE_CD ISSUER_NM SCRTY_DS CPN_RT CPN_TYPE_CD TRD_RPT |
|---------------------------------------------------------------------------------------------------|
| EFCTV_DT MTRTY_DT GRADE RESERVED2 IND_144A DISSEM                                                 |
| 761157AA4  AGCY BND Resolution Fding RESFC 8.125                                                  |
| 10/15/19 8.12500000000000000 FXPV 20110516 20191015   N Y                                         |
| 761157AB2  AGCY BND Resolution Fding RESFC 8.625                                                  |
| 01/15/30 8.62500000000000000 FXPV 20110516 20300115   N Y                                         |
| 761157AC0  AGCY BND Resolution Fding RESFC 8.875                                                  |
| 04/15/30 8.875000000000000000 FXPV 20110516 20300415   N Y                                        |
| 761157AD8  AGCY BND Resolution Fding RESFC 8.875                                                  |
| 07/15/20 8.875000000000000000 FXPV 20110516 20200715   N Y                                        |
| 761157AE6  AGCY BND Resolution Fding RESFC 9.375                                                  |
| 10/15/20 9.375000000000000000 FXPV 20110516 20201015   N Y                                        |
| 078167AZ6  CORP SRDEB Verizon Pennsyl VZ 8.350 12/15/30                                           |
| PUT 8.3500000000000000 FXPV 20110516 20301215   N Y                                               |
| 048825AW3  CORP DEB Atlantic Richfld BP 9.000                                                     |
| 04/01/21 9.00000000000000000 FXPV 20110516 20210401   N Y                                         |
| 048825AY9  CORP DEB Atlantic Richfld BP 9.000                                                     |
| 05/01/31 9.00000000000000000 FXPV 20110516 20310501   N Y                                         |
| 669812BQ1  CORP DEB Nova Scotia Pwr NSI 9.400 04/01/21                                            |
| DFSd 9.4000000000000000 FXPV 20110516 20210401   N Y                                              |
| 761157AG1  AGCY BND Resolution Fding RESFC 8.625                                                  |
| 01/15/21 8.62500000000000000 FXPV 20110516 20210115   N Y                                         |
| 502487AA9  CORP UNNT Caja de Ahor y CAIXA 0.446 01/23/12                                          |
| FRN 0.44556000000000000 FRSU 20110516 20120123   N Y                                              |
| 39136MAA4  CORP DEB Great West Lf Cp GWO 6.625                                                    |
| 11/15/34 6.62500000000000000 FXPV 20110516 20341115   N Y                                         |
| 749941AG5  CORP SUBNT RF Micro Devices RFMD 0.750 04/15/12                                        |
| CVT 0.75000000000000000 FXPV 20110516 20120415   N Y                                              |
| 749941AJ9  CORP SUBNT RF Micro Devices RFMD 1.000 04/15/14                                        |
| CVT 1.00000000000000000 FXPV 20110516 20140415   N Y                                              |
| 83568GAA2  CORP SRNT SonoSite SONO 3.750 07/15/14                                                 |
| CVT 3.75000000000000000 FXPV 20110516 20140715   N Y                                              |
| 825870AA6  CORP SRNT Sidetur Finance SIDFN 10.000 04/20/16                                        |
| 11 10.0000000000000000 FXPV 20110516 20160420   N Y                                               |
| Footer - Count: 00042003, Facility: TRACE, File Created: 20111116111940                           |
| · · ·                                                                                             |

Corporate and Agency Debt Daily List File illustrating the header and footer.

DAILY\_LIST\_DT|DAILY\_LIST\_EVENT\_CD|DAILY\_LIST\_RSN\_CD|CMMNT\_TX|EFCTV\_DT|PROD\_TYPE|SYM\_CD|CUSIP|BSYM \_ID|SCRTY\_DS|ISSUER\_NM|CPN\_RT|MTRTY\_DT|DSMTN\_FL|SUBPROD\_TYPE|TRD\_RPT\_EFCTV\_DT|NEW\_SYM\_CD|NEW\_CUSI P|NEW\_BSYM\_ID|NEW\_SCRTY\_DS|NEW\_ISSUER\_NM|NEW\_CPN\_RT|NEW\_MTRTY\_DT|NEW\_DSMTN\_FL|NEW\_SUBPROD\_TYPE|NE W\_TRD\_RPT\_EFCTV\_DT20111102|SA|BLK|Added by Amit|20111102|CA|LSAKA3666251|00086NA06||This security is added by Amit to test Sub-product Change AGCY to ABS on 11-2-2011|Lake Sakakawea Green Energy Corporation|0.115500|20221130|Y|AGCY|20111102|||||||||20111102|SD|||20111102|CA|LSAKA3666251|000 86NA06||This security is added by Amit to test Sub-product Change AGCY to ABS on 11-2-2011|Lake Sakakawea Green Energy

Footer - Count: 00000003, Facility: TRACE, File Created: 20111116111005

TRACE Participant Daily List File illustrating the header and footer.

```
list_dt|effective_dt|cd_description|old_mpid|old_dba|new_mpid|new_dba|rf_cd
09/09/2010|09/09/2010|Participant Addition|||HRBC|hurleyf test HREC mppweb|OTCE
09/09/2010|09/09/2010|Participant Addition|ABNE|ABNE TEST|||TRACE
09/09/2010|09/09/2010|Participant Addition|ABNF|ABNF TEST|||TRACE
09/09/2010|09/09/2010|Participant Addition|ABNC|ABNC CLEARING CHICAGO LLC|||TRACE
09/09/2010|09/09/2010|Participant Addition|ABNC|ABNC TEST|||TRACE
...
[snip]
...
09/09/2010|09/09/2010|Participant Deletion|AALC|THRIVENT INVESTMENT MANAGEMENT CO2|||TRACE
Footer - Count: 00000014, Facility:TRACE, File Created: 20100910120732
```

TRACE Participant List File illustrating the header and footer.

mpid|dba nm AAAA | TEST ABLE | NATIXIS BLEICHROEDER INC. ABNA | ABN AMRO SECURITIES (USA) LLC ABNB|ABN AMRO CLEARING CHICAGO LLC ABNC | ABNC TEST ABND|ABND TEST ABNE | ABNE TEST ABNG|ABNG TEST ABPI | PAVEK INVESTMENTS INC. .... [snip] QUAL|QUAYLE & CO. SECURITIES ROCK | ROCKWELL GLOBAL CAPITAL LLC SCHO|SCHOFF & BAXTER, INC. TMBR|TIMBER HILL LLC UBSS|UBS SECURITIES LLC WONG | A B WONG CAPITAL LLC WTCO|WILLIAMS TRADING LLC Footer - Count: 00000089, Facility: TRACE, File Created: 20100910121322

# Appendices

Note all codes/descriptions in the following appendices are subject to updates as necessary.

| Debt Type Code | Debt Type Description                     |
|----------------|-------------------------------------------|
| 1STMTG         | First Mortgage Bond                       |
| 1STMTGNT       | First Mortgage Note                       |
| 1STRFMTG       | First & Refunding Mortgage Bond           |
| 2NDMTG         | Second Mortgage Bond                      |
| 3RDMTG         | Third Mortgage Bond                       |
| AA             | Appropriation Antic Note                  |
| BDAGR          | Agriculture Bond                          |
| BND            | Bond                                      |
| BNT            | Bank Note                                 |
| C1             | Certificate of Indebtedness               |
| C2             | Certificate of Participation              |
| C3             | Certificate of Obligation                 |
| СА             | Combined Antic                            |
| CALLUNIT       | Callable Unit                             |
| CAPSEC         | Capital Security                          |
| CAT            | Insurance Linked Security                 |
| CDEB           | Spread Quoted Debenture                   |
| CLN            | Credit Linked Note                        |
| COLLTR         | Collateral Trust                          |
| COLTS          | Continuously Offered Long Term Security   |
| CUSTRCPT       | Custodial Receipts                        |
| CVDBND         | Covered Bond (Other)                      |
| CVRDO          | Corporate Variable Rate Demand Obligation |
| DEB            | Debenture                                 |
| DEPNT          | Deposit Note                              |
| DEPSH          | Depositary Preferred Share                |
| DISNT          | Discount Note                             |
| EC             | Embedded Cap                              |
| EQUIPTR        | Equipment Trust                           |
| EQUNIT         | Equity Unit                               |
| ES             | Embedded Swap                             |
| FA             | Fund Anticipation Notes                   |
| FIS            | Fixed Income Security                     |
| GDN            | Global Depository Note                    |
| GENNT          | General Term Note                         |
| IDX            | Index Linked Security                     |
| INCBND         | Income Bond                               |

**Appendix 1 - Debt Type Codes and Descriptions** 

| INCNT    | Income Note                     |
|----------|---------------------------------|
| INT      | Interest only                   |
| JRNT     | Junior Note                     |
| JRSEC    | Junior Secured                  |
| JRSUBDEB | Junior Subordinated Debenture   |
| JRSUBNT  | Junior Subordinated Note        |
| LPN      | Loan Participation Note         |
| N1       | Construction Loan Note          |
| NT       | Note                            |
| PASSTHRU | Pass Through Certificate        |
| PDEB     | Percentage Quoted Debenture     |
| PINT     | Principal and Interest          |
| PRIN     | Principal only                  |
| RA       | Rev Antic Note                  |
| REFBND   | Refund Bond                     |
| SECBND   | Secured Bond                    |
| SECFAC   | Secured Facility Bond           |
| SECNT    | Secured Note                    |
| SR       | Senior                          |
| SRBNT    | Senior Bank Note                |
| SRDEB    | Senior Debenture                |
| SRNT     | Senior Note                     |
| SRSEC    | Senior Secured                  |
| SRSUBDEB | Senior Subordinated Debenture   |
| SRSUBNT  | Senior Subordinated Note        |
| SRSUBSEC | Senior Subordinated Secured     |
| STPROD   | Structured Product              |
| STRPACK  | Strip Bond Package              |
| SUBBNT   | Subordinated Bank Note          |
| SUBCPD   | Subordinated Capital Debenture  |
| SUBDEB   | Subordinated Debenture          |
| SUBNT    | Subordinated Note               |
| TCU      | Unit of a Trust                 |
| TGNT     | Toggle Note                     |
| TR       | Trust                           |
| TRCTF    | Trust Certificate               |
| TRPFDSEC | Preferred Security (Trust, SPV) |
| UA       | Unknown Antic Type              |
| UNIT     | Unit                            |
| UNNT     | Unsecured Note                  |

| Coupon Type Code | Coupon Type Description                     |
|------------------|---------------------------------------------|
| FXAN             | Fixed: Annuity                              |
| FXDI             | Fixed: Discount                             |
| FXMF             | Fixed: With Multiple Frequencies of Payment |
| FXPM             | Fixed: Pay only at Maturity                 |
| FXPP             | Fixed: Partly Paid                          |
| FXPV             | Fixed: Plain Vanilla Fixed Coupon           |
| FRBF             | Floating: Bull/Reverse Floating Rate        |
| FRFF             | Floating: Fixed then Floating               |
| FRFX             | Floating: Floating then Fixed               |
| FRFZ             | Floating: Floating then Zero                |
| FROT             | Floating: Floating                          |
| FRPM             | Floating: Pay at Maturity                   |
| FRPV             | Floating: Fixed Margin over Index           |
| FRVR             | Floating: Floating then Variable            |
| FRZF             | Floating: Zero then Floating                |
| FXRV             | Floating: Fixed then Reverse Float          |
| VRFR             | Floating: Variable then Float               |
| VRDC             | Variable: Deferred Coupon                   |
| ZCFX             | Strip: Zero then Fixed                      |
| ZRFX             | Variable: Zero then Fixed                   |
| ZRVR             | Variable: Zero then Variable                |
| FRSD             | Floating: Step Down-Margin over Index       |
| FRSU             | Floating: Step Up-Margin over Index         |
| VRGR             | Variable: Step Up/Step Down                 |
| FXZC             | Fixed: Zero Coupon                          |
| RGOT             | Range: Range                                |
| STRP             | Strip                                       |
| TBPD             | To Be Priced                                |

Appendix 2 - Coupon Type Codes and Descriptions

| Update Reason Code | Update Reason Description             |
|--------------------|---------------------------------------|
| blank              | No reason given                       |
| МОТ                | Moved from OTCE                       |
| DNY                | Delisted from NYSE                    |
| DAX                | Delisted from AMEX                    |
| DAR                | Delisted from ARCA                    |
| DNQ                | Delisted from NASDAQ                  |
| DEX                | Delisted from Exchange                |
| ISV                | Ineligible – Sovereign                |
| ICD                | Ineligible – CD                       |
| ICR                | Ineligible – Currency                 |
| IMM                | Ineligible – Money Market             |
| ITR                | Ineligible – Treasury                 |
| IAI                | Ineligible – Accredited Investor      |
| IRS                | Ineligible – Other                    |
| BR                 | Bankruptcy                            |
| LIQ                | Liquidation                           |
| CAL                | Called                                |
| RED                | Redeemed                              |
| EXC                | Exchanged                             |
| CAN                | Cancelled                             |
| A/M                | Acquisition/Merger                    |
| MAT                | Matured                               |
| LNY                | Listed on the NYSE                    |
| LAR                | Listed on the NYSE ARCA               |
| LAX                | Listed on AMEX                        |
| LNQ                | Listed on NASDAQ                      |
| LCB                | Listed on CBOE                        |
| ROB                | Reportable to the OTCBB               |
| RON                | Reportable on the OTC NBB             |
| RMS                | Reportable to the MSRB                |
| 12J                | 12(j) Registration Revoked by the SEC |
| RNC                | Regulatory Non Compliance             |
| ОТН                | Other *                               |

\*where OTH is used, please refer to the Event Comments field in the file (CMMNT\_TX) for additional information.

# Programmatic Access example (C#, .NET)

The following is a code excerpt to illustrate how to use the MPP Download site programmatically. If you are going to access the site with an application the first step is to download the NWSF client certificate using your web browser. Install it in the browser then export the certificate from the browser, saving the certificate to a location on the machine as an X905 certificate (.cer).

#### **Example using the CASecurity Master:**

```
string Action = "DOWNLOAD";
string file = "CAMASTER";
string facility = "TRACE";
string site = "https:// download.finratrags.org/DownloadHandler.ashx";
string query = string.Format("{0}?action={1}&file={2}&facility={3}", site,
                              Action, file, facility);
// Create request
HttpWebRequest webRequest = WebRequest.Create(query) as HttpWebRequest;
// Get cert and add to request
X509Certificate Cert =
     X509Certificate.CreateFromCertFile("C:\\MPP\\cert\\mpp cert.cer");
webRequest.ClientCertificates.Add(Cert);
webRequest.Method = "GET";
// Add nwsf user/password to request
NetworkCredential nwCredentials = new NetworkCredential("user", "pwd");
webRequest.Credentials = nwCredentials;
// Make the request
HttpWebResponse Response = (HttpWebResponse)webRequest.GetResponse();
// Fiddle with the header in the response to get the file name
int pos = Response.Headers["Content-Disposition"].IndexOf("TRACE");
string Filename = Response.Headers["Content-Disposition"].Substring(pos);
// Create a file to save it in ..
StreamWriter sw = new StreamWriter("C:\\MPP\\files\\" + Filename, false);
StreamReader sr = new StreamReader(Response.GetResponseStream(),
                              Encoding.Default);
int cnt;
char [] ReadBuf = new char[1024];
while ((cnt = sr.Read(ReadBuf, 0, 1024)) != 0)
{
 sw.Write(ReadBuf);
}
```